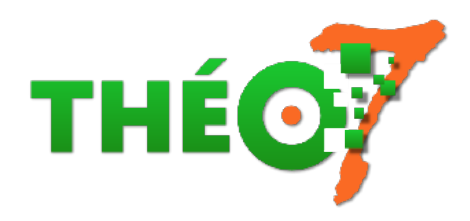

# **LearningApps.org**

- enseignant - ressources TNI -

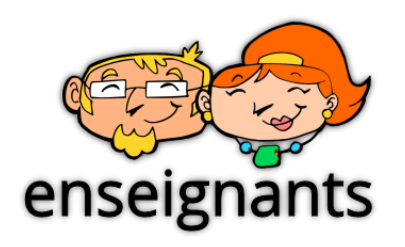

Date de mise en ligne : dimanche 11 octobre 2015

**Copyright © Théosept - Tous droits réservés**

### **Mise à jour : 26/06/2021**

 Déplacer des étiquettes, répondre à des QCM, associer une image et un son sont quelques possibilités offertes par LearningApps. A partir des fichiers interactifs crées par les internautes et disponibles à tous, vous pouvez les modifier ou créer une nouvelle application sur le même principe à partir de zéro.

# **Exemple**

## **Ensemble des exercices disponibles**

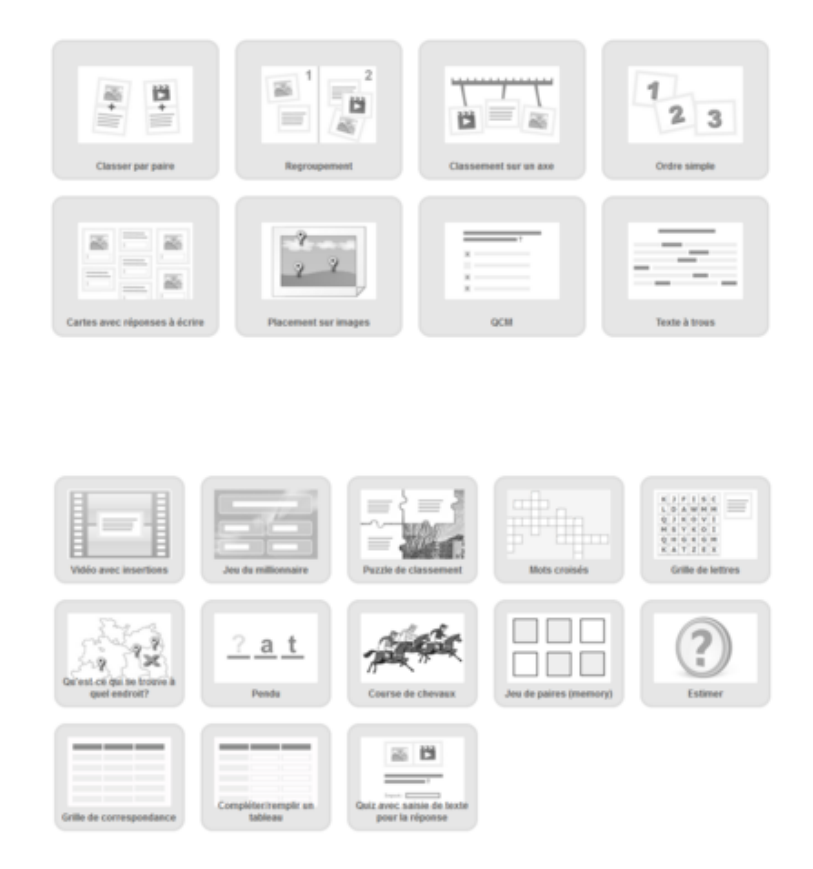

# **Avantages**

- ۶ création assistée d'exercices interactifs sans connaissance informatique préalable
- b modifier des exercices existants
- ٠ exercices multimédias de qualité avec textes, images et sons
- ٠ création de classes et comptes élèves
- Þ enregistrement des performances par compte individuel
- stockage et partage des exercices
- ٠  **identification simplifiée par QRCode** - pratique pour les élèves les plus jeunes

#### **Modes d'emploi**

- une page explicative en images et vidéos (Mélanie Albaret, Réseau Canopé)
- Insérer une consigne audio à destination des plus jeunes

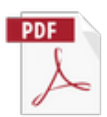